## **OMFGrant Drums**

Introduction

• Thanks so much for purchasing OMFGrant Drums! I hope you enjoy having me drum on your track through the power of technology. I'd love to hear how you use this pack, so submit your track <u>here</u> so I can check it out.

License

 These samples and loops are the property of Grant Whitson. You are hereby granted a license to use the included samples and loops in both commercial and non-commercial purposes, provided that these samples and loops are not used as a part of a sample or loop library. You are agreeing to these terms of use by downloading and paying for the pack.

Contents

- 245 Stereo .wav one-shots (24-bit 44.1kHz)
- 41 Stereo .wav loops (24-bit, 44.1kHz)
- 9 Stereo .wav tempoless "Trashcan Endings" and fills (24-bit, 44.1kHz)
- .exs files and sample folders for Logic Pro's Sampler plugin

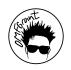

**General Information** 

- OMFGrant Drums No Bus are samples without my drum bus processing.
- OMFGrant Drums Bussin are the same samples with my drum bus processing baked in.
- All samples / both kits have panning positions baked in.
- All loops recorded by me on my actual drum kit.
- All loop names end with corresponding BPM value.
- The *Extra* folder includes some "Trashcan Endings" to give the ending of your track a live feel.

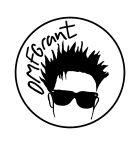

Equipment Used

- Microphones
  - Shure PGA52 Kick Mic
  - Shure PGA57 Snare Top
  - Shure PGA56 Snare Bottom
  - 2 Sennheiser e604 Mics
  - 2 APEX 435B Large Diaphragm for Overheads
  - 2 sE Electronics x1A for Room Mics
- Drums (SJC Tour Series)
  - 18" x 22" Kick Drum
    - 8-ply maple
    - Remo Powerstroke Pro Clear
    - SJC Logo Resonant w/mic port
  - 6.5" x 14" Alpha Aluminum Snare
    - 1.2mm brushed aluminum
    - Remo Emperor X Coated Batter
    - Remo Ambassador Snare Side
  - 8" x 12" Rack Tom
    - 6-ply maple
    - Remo Pinstripe Clear Top
    - Remo Ambassador Clear Bottom
  - 16" x 16" Floor Tom
    - 6-ply maple
    - Remo Pinstripe Clear Top
    - Remo Ambassador Clear Bottom

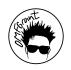

Installing the Logic Pro Sampler Instruments (Version 10.5 or later)

- 1. Open the folder "Logic Pro Sampler Instruments."
- 2. Move each .exs file to the following location:
  - a. ~/Music/Audio Music Apps/Sampler Instruments

|    | <                                                                 |            | OMFGrant                        | Drums tes                  | t copy      |                      |                         |                         | 000    |       |  |  |        |    | Q, |  |
|----|-------------------------------------------------------------------|------------|---------------------------------|----------------------------|-------------|----------------------|-------------------------|-------------------------|--------|-------|--|--|--------|----|----|--|
|    |                                                                   | Name       |                                 |                            |             |                      |                         |                         |        |       |  |  |        |    |    |  |
|    | >                                                                 | Extra      |                                 |                            |             |                      | Today at                | t 5:32 PM               |        |       |  |  | Folder |    |    |  |
|    | ~                                                                 | Logic      | Sampler Inst                    | ruments                    |             |                      | Today at                | t 5:52 PM               |        |       |  |  | Folder |    |    |  |
|    | ~                                                                 | BU         | SSIN                            |                            |             |                      | Today at                | t 6:17 PM               |        |       |  |  | Folder |    |    |  |
|    |                                                                   | > (        | OMFGrant Dru                    | ims BUSSIN                 | _           |                      | May 28,                 | 2023 at 9               | 28 PM  |       |  |  | Folder |    |    |  |
|    |                                                                   | i) (iii)   | 🗎 OMFGrant Drums BUSSIN.exs 🤇 🧲 |                            |             | May 28, 2023 at 10:3 |                         |                         | :35 PM | 35 PM |  |  | EXS24. |    |    |  |
|    | ~                                                                 | 🗸 🛅 No Bus |                                 |                            |             |                      | Today at                |                         |        |       |  |  |        |    |    |  |
|    |                                                                   | > 🗖 (      | OMFGrant Dri                    | ums NO BUS                 | NO BUS      |                      |                         | May 27, 2023 at 7:16 PM |        |       |  |  |        |    |    |  |
|    |                                                                   | - In (     | OMFGrant Dru                    | MFGrant Drums NO BUS.exs 🧲 |             |                      | May 28, 2023 at 1:10 AM |                         |        |       |  |  |        |    |    |  |
| h  | >                                                                 | Loops      |                                 |                            |             |                      | Today at                |                         |        |       |  |  |        |    |    |  |
| D. | > 📄 Samples                                                       |            |                                 |                            |             |                      |                         |                         |        |       |  |  |        |    |    |  |
|    |                                                                   |            |                                 |                            |             |                      |                         |                         |        |       |  |  |        |    |    |  |
|    | 1                                                                 | 1.1        | A                               |                            |             |                      | 0                       |                         | 000    | ats.  |  |  |        | ~  |    |  |
|    |                                                                   |            |                                 |                            |             |                      |                         |                         |        |       |  |  |        | Q. |    |  |
|    |                                                                   |            |                                 |                            |             |                      |                         |                         |        |       |  |  |        | +  |    |  |
|    |                                                                   |            |                                 |                            |             |                      |                         |                         |        |       |  |  |        |    |    |  |
|    |                                                                   | _          |                                 |                            |             |                      |                         |                         |        |       |  |  |        |    |    |  |
|    |                                                                   |            |                                 |                            |             |                      |                         |                         |        |       |  |  |        |    |    |  |
|    |                                                                   |            | ant/Music/                      | Audio Music                | Apps/Sample | r Inst               | ruments                 | 4                       | 8      |       |  |  |        |    |    |  |
|    | BUSSIf Go to:                                                     |            |                                 |                            |             |                      |                         |                         |        |       |  |  |        |    |    |  |
|    | Users > omfgrant > Music > Audio Music Apps > Sampler Instruments |            |                                 |                            |             |                      |                         |                         |        |       |  |  |        |    |    |  |
|    |                                                                   |            |                                 |                            |             |                      |                         |                         |        |       |  |  |        |    |    |  |
|    |                                                                   |            |                                 |                            |             |                      |                         |                         |        |       |  |  |        |    |    |  |
|    |                                                                   |            |                                 |                            |             |                      |                         |                         |        |       |  |  |        |    |    |  |
|    |                                                                   |            |                                 |                            |             |                      |                         |                         |        |       |  |  |        |    |    |  |
|    |                                                                   |            |                                 |                            |             |                      |                         |                         |        |       |  |  |        |    |    |  |
|    |                                                                   |            |                                 |                            |             |                      |                         |                         |        |       |  |  |        |    |    |  |
|    |                                                                   |            |                                 |                            |             |                      |                         |                         |        |       |  |  |        |    |    |  |
|    |                                                                   |            |                                 |                            |             |                      |                         |                         |        |       |  |  |        |    |    |  |
| _  |                                                                   |            |                                 |                            |             |                      |                         |                         |        |       |  |  |        |    |    |  |
| C  |                                                                   |            |                                 |                            |             |                      |                         |                         |        |       |  |  |        |    |    |  |
| υ. |                                                                   |            |                                 |                            |             |                      |                         |                         |        |       |  |  |        |    |    |  |

- 3. Move each corresponding **folder** to the following location:
  - a. ~Music/Audio Music Apps/Samples

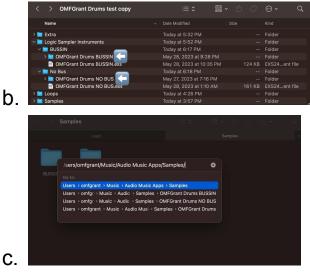

- 4. Open Logic Pro.
- 5. Create a new Software Instrument track with Sampler.
- 6. Select the preset in Sampler.

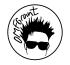

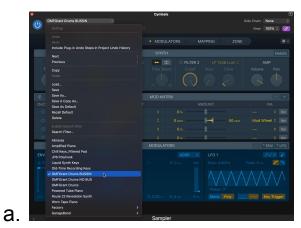

7. If installed correctly, you can now use *OMFGrant Drums* as a MIDI instrument.

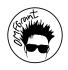